mark@beast ~ \$

### vedb \$ Module = 'Introduction to Linux'

…

#### Mark D. Lescroart, Ph.D.

## Goals of this lecture:

- 1. Motivate the use of Unix and Linux for research computing
- 2. Give a bit of historical context for Unix and Linux

#### **Navigating Directories**

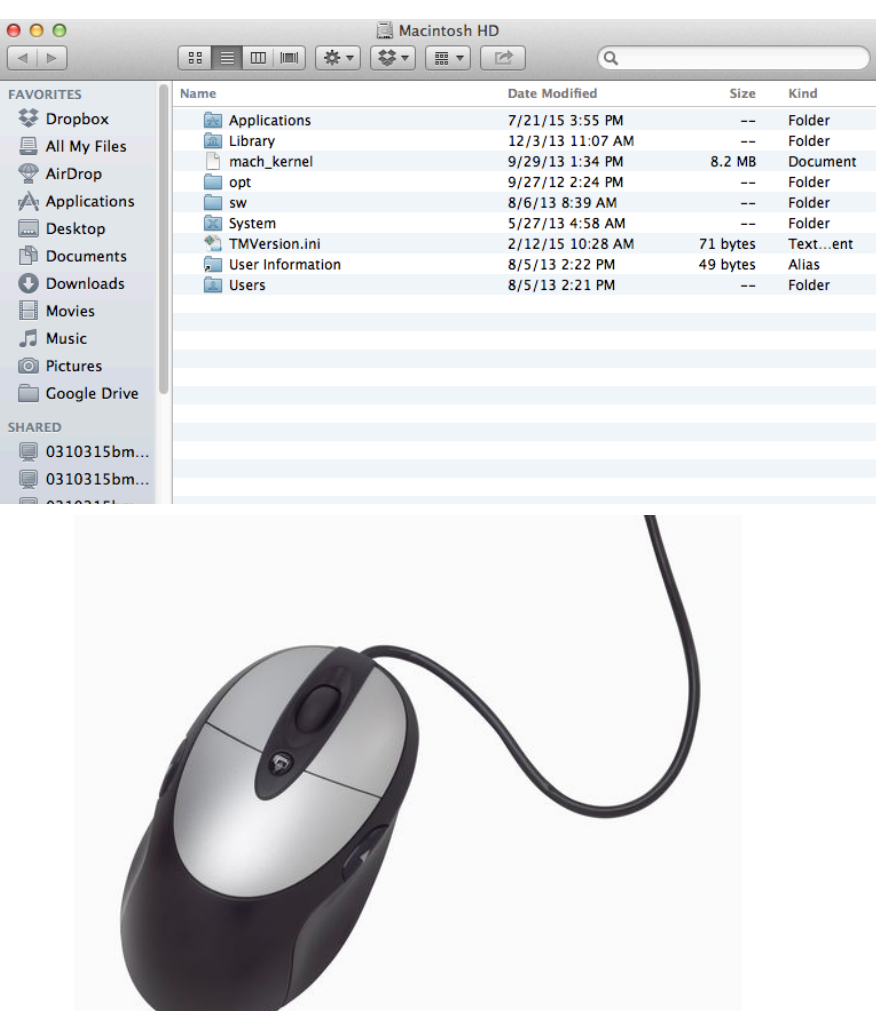

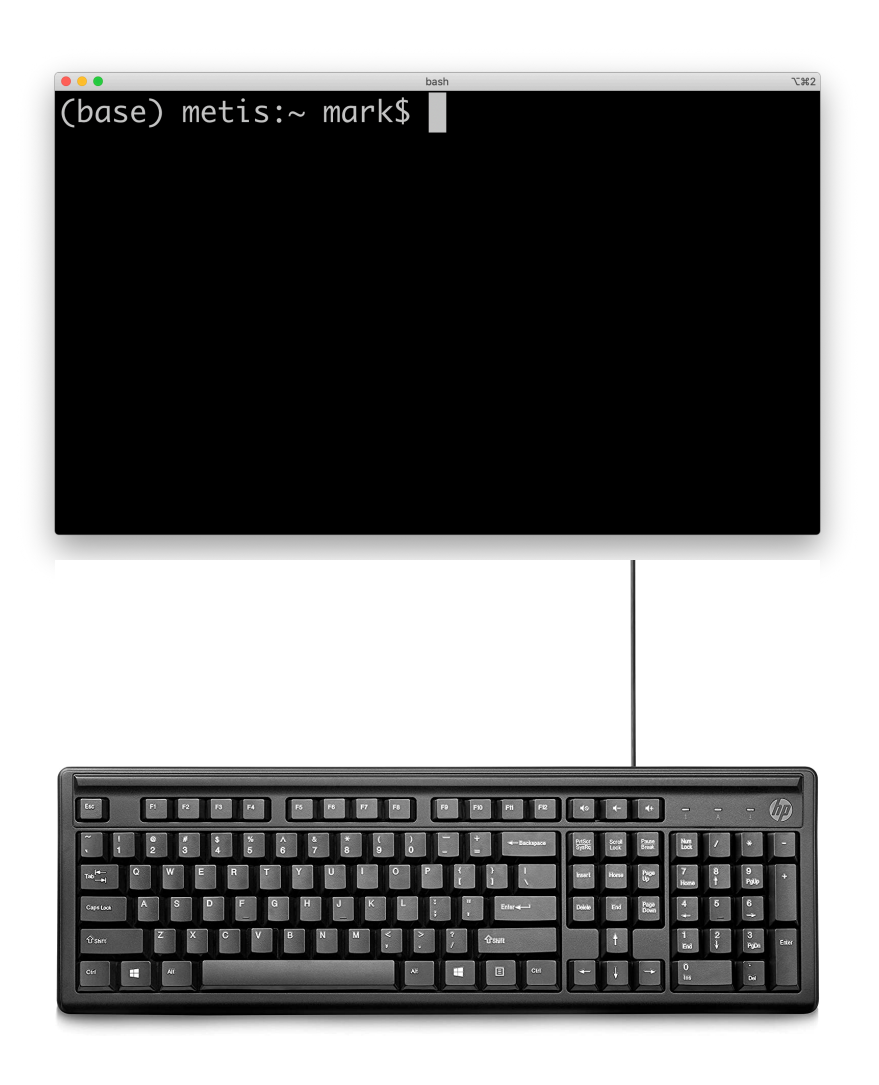

### High performance computing clusters are accessed and run with Unix

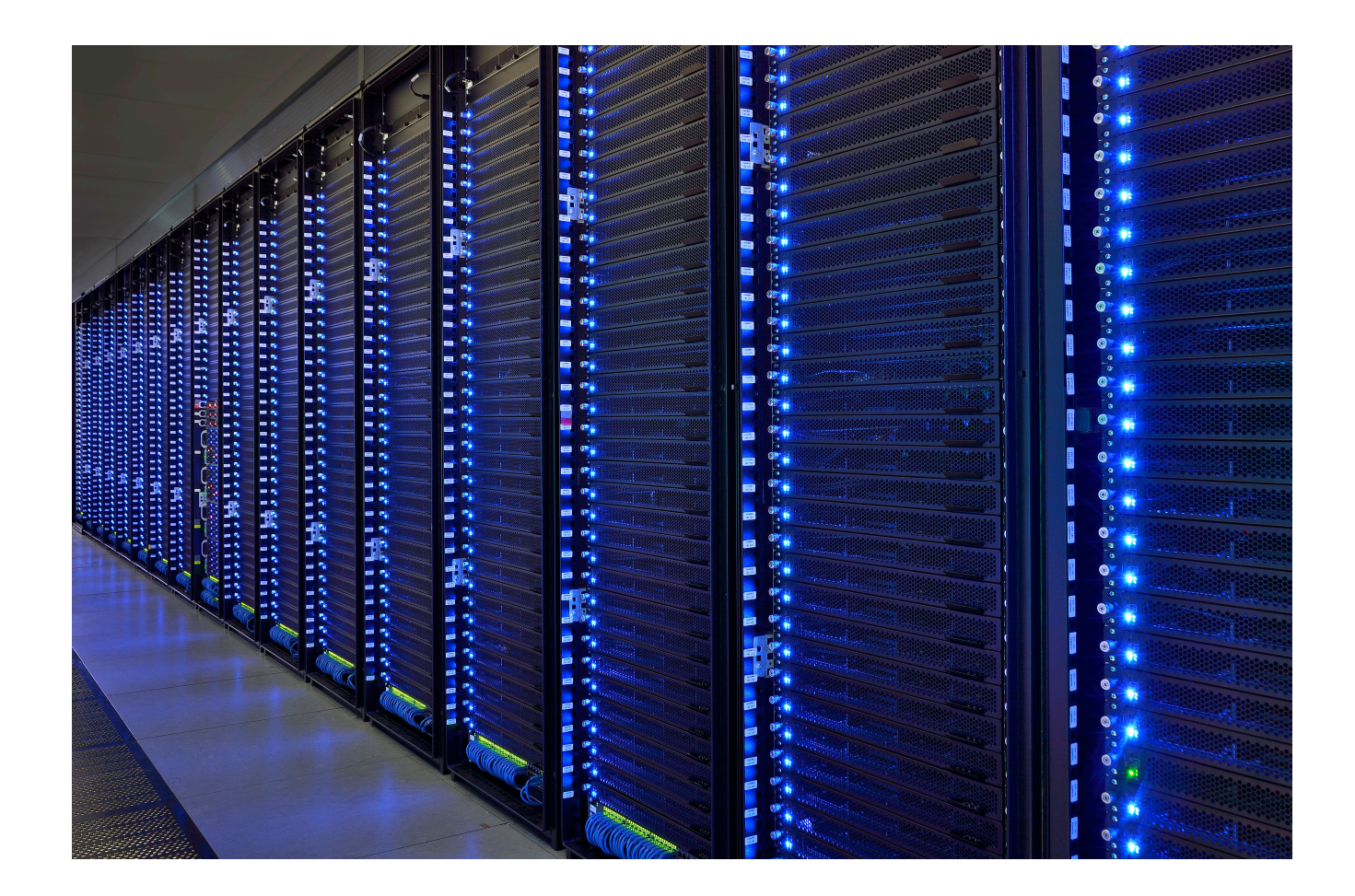

**Unix tools:** ssh, sftp, wget, ftp, job schedulers (slurm, torque, sungrid engine)

#### Why learn to use Unix?

- Efficient navigation & file manipulation
- Access to remote computing resources
- Access to research software
- Provides insight into how and why computers work as they do.

### Why learn the Unix command line in addition to other languages like python or R?

- Shell scripting is the basis for many tasks: automation installation of programs configuration of your computational environment

# Understand [XKCD](http://www.xkcd.com/)

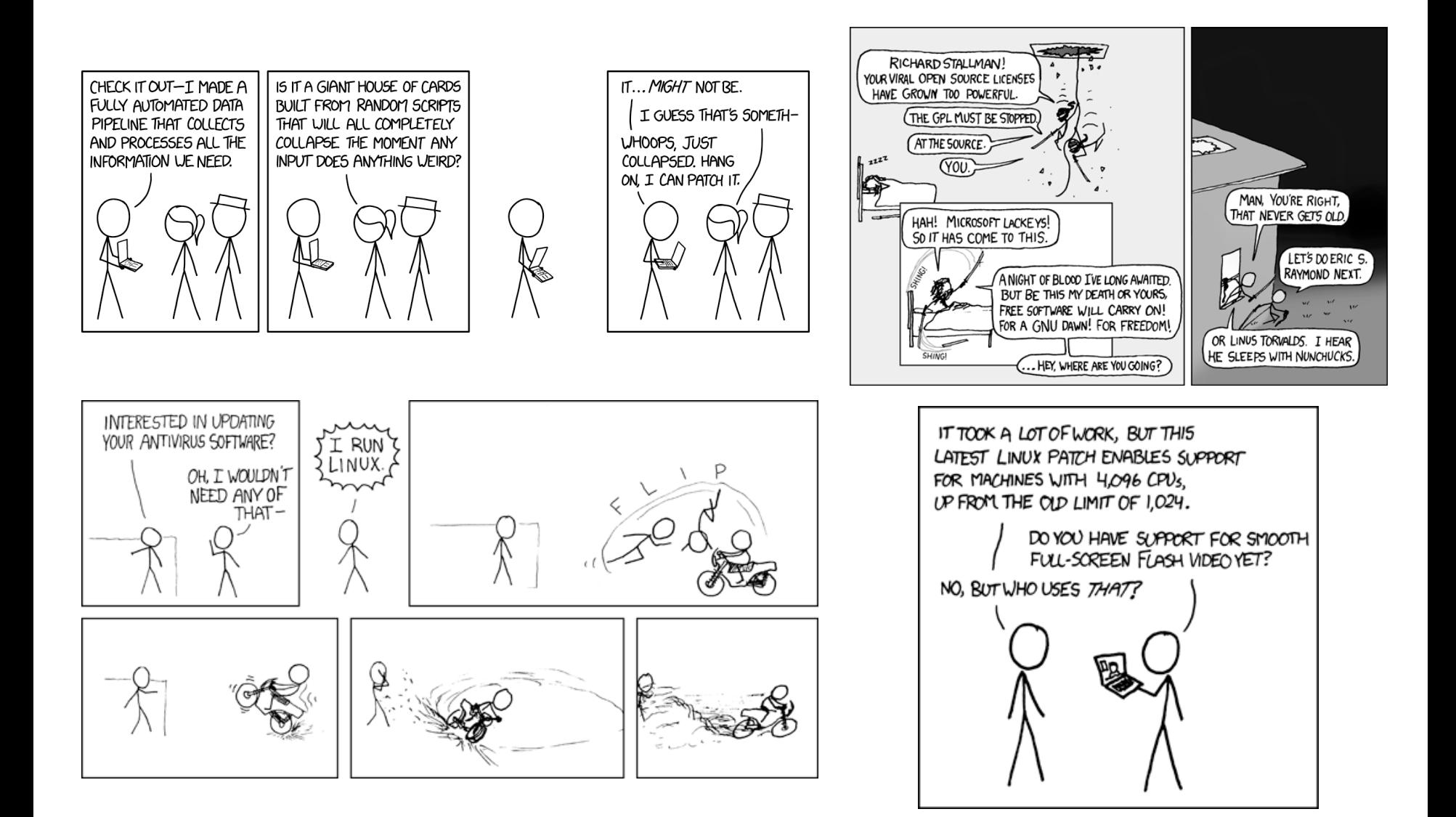

# What is this Linux you speak of?

## Unix is older – released in 1971

First portable os; user logins, parallel processes ls, cp, mv, cat, & more all date back to this release

Linux began as an open-source alternative to Unix, primarily developed by Richard Stallman and Linus Torvalds in 1991

Many modern

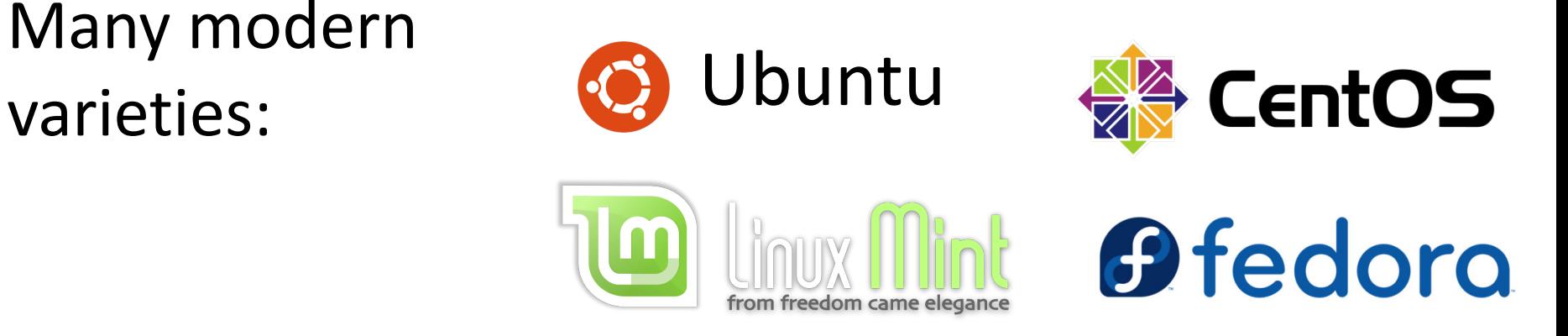

## Introduction to the terminal

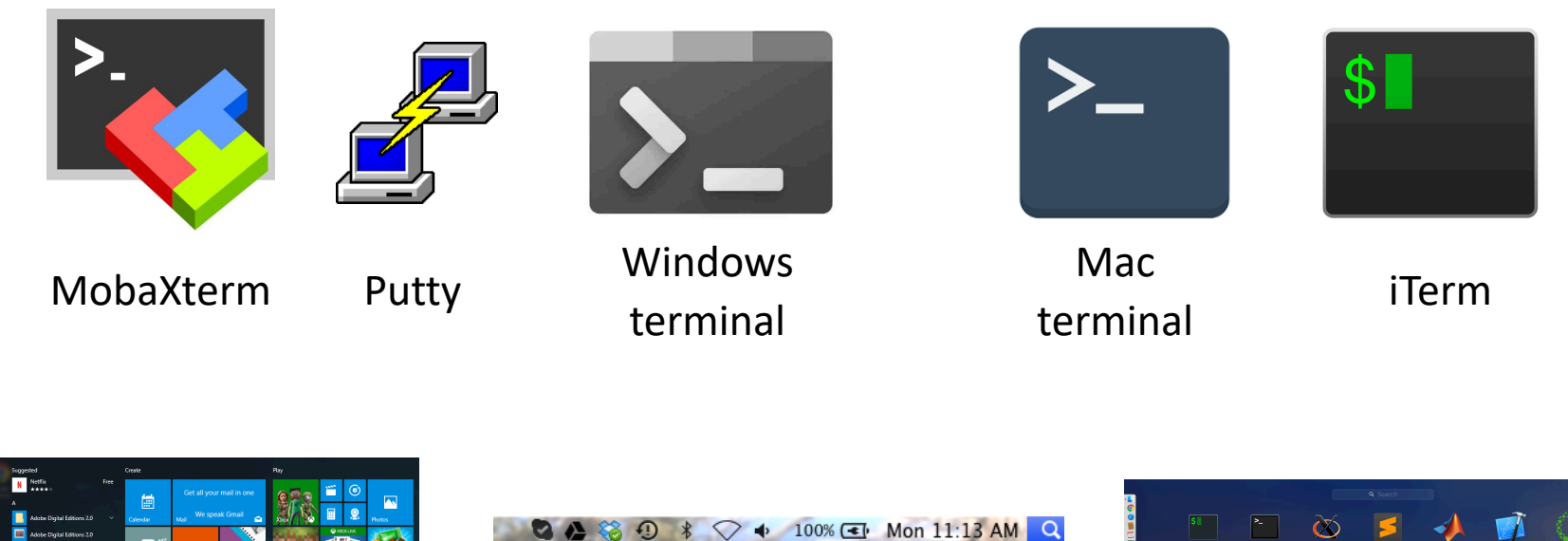

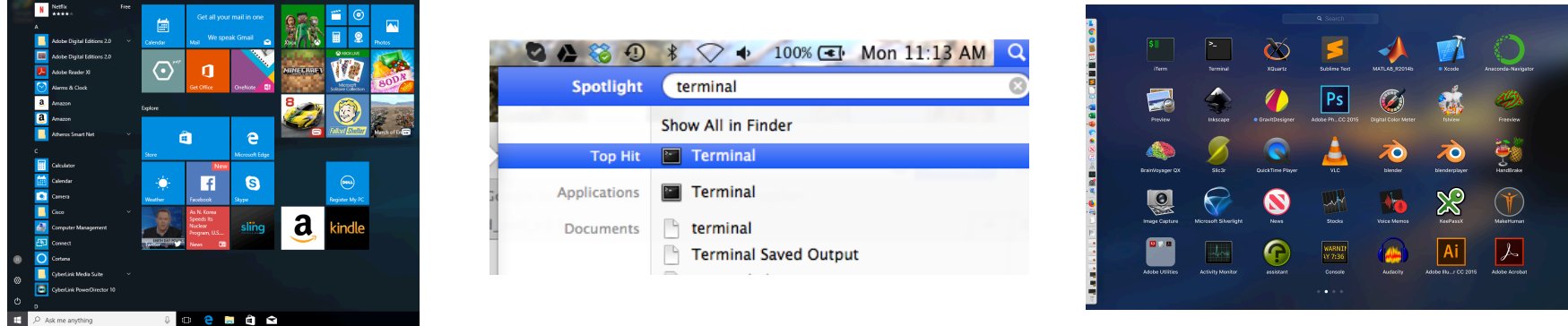

Put a link somewhere to make opening this quick, as you will use it frequently! (add it to your dock or start menu)

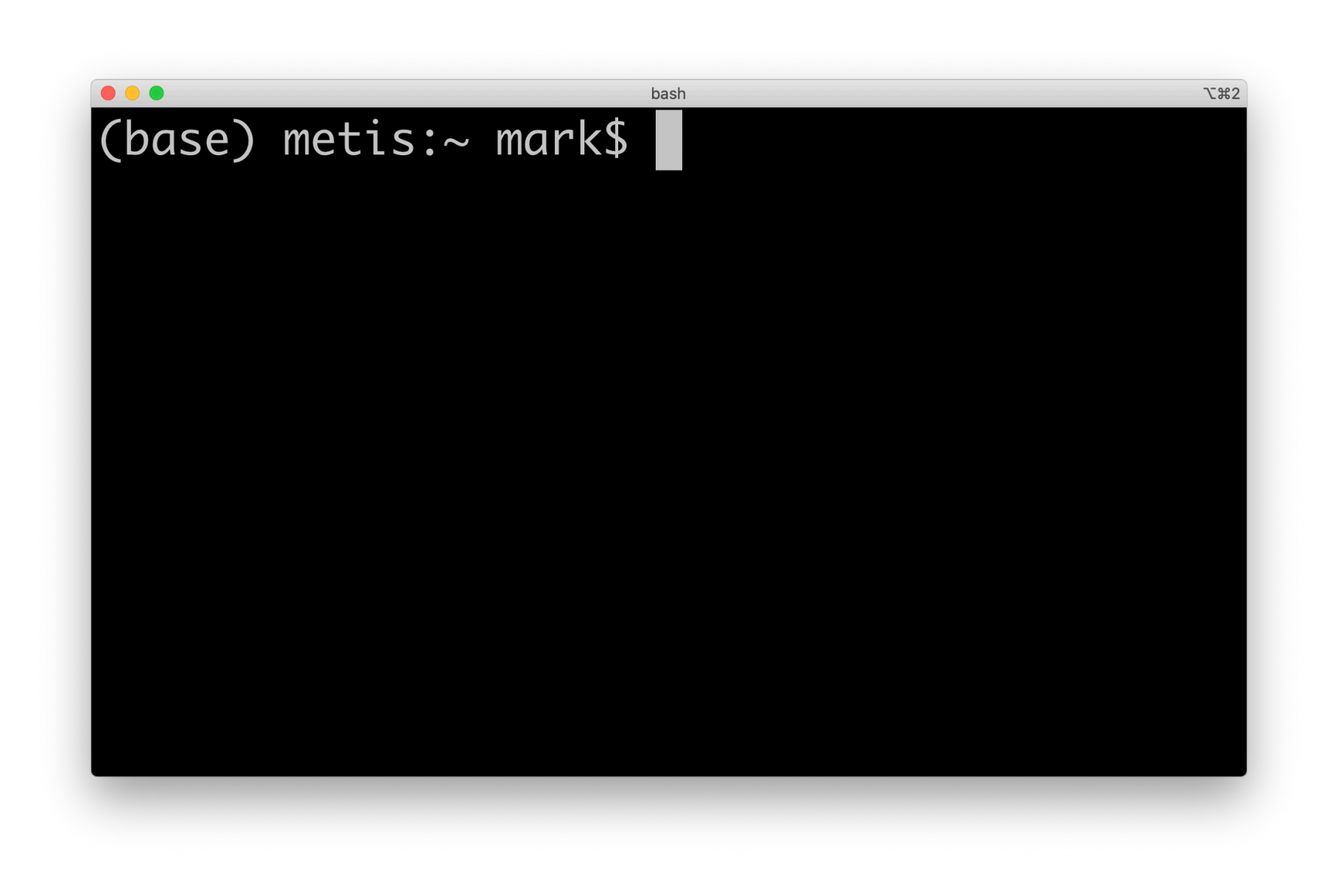

## Customize Terminal

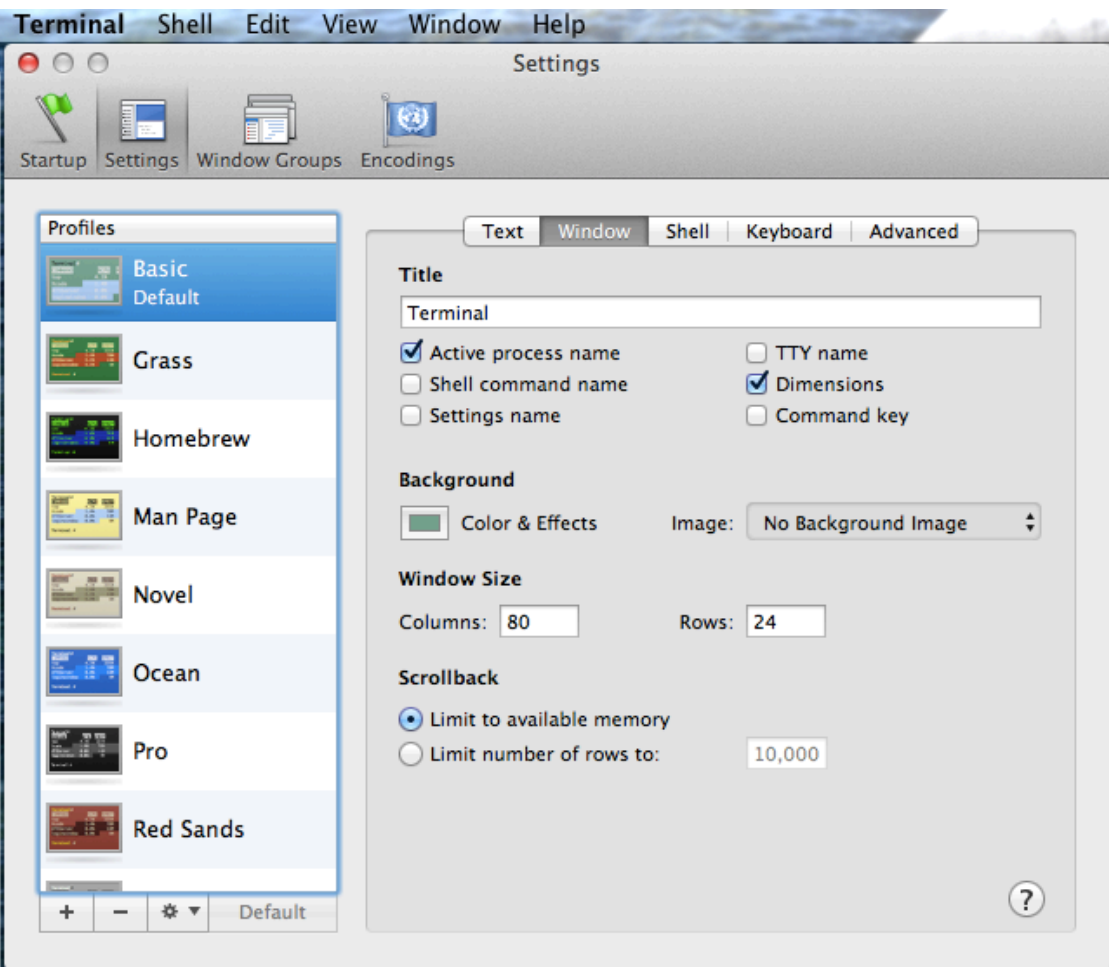

Background color, text size, font, color, etc.

# Conventions

\$ indicates command line prompt

<bracketed text> indicates placeholder text in the example to be replaced

- \$ ls data-shell/
- \$ <some text here>
- \$ ssh <user>@pronghorn.rc.unr.edu

# Terminal, pros and cons

### Pros:

- Fast
- Access to remote resources
- Scriptable! (later)

### Cons:

- Difficult to discover functionality
- Difficult to remember commands!

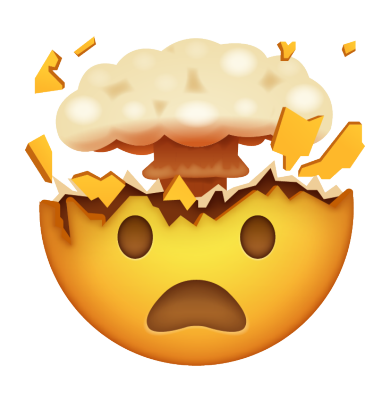

So:

- autocomplete!
- man *program*
- *program --help*
	- **Google**